## **JOURNALIST.ID**

## **Kapolsek Cidahu Polres Sukabumi Laporkan Kegiatan Safari Subuh Polsek Cidahu**

**Sukabumi - SUKABUMI.JOURNALIST.ID**

Apr 1, 2024 - 09:03

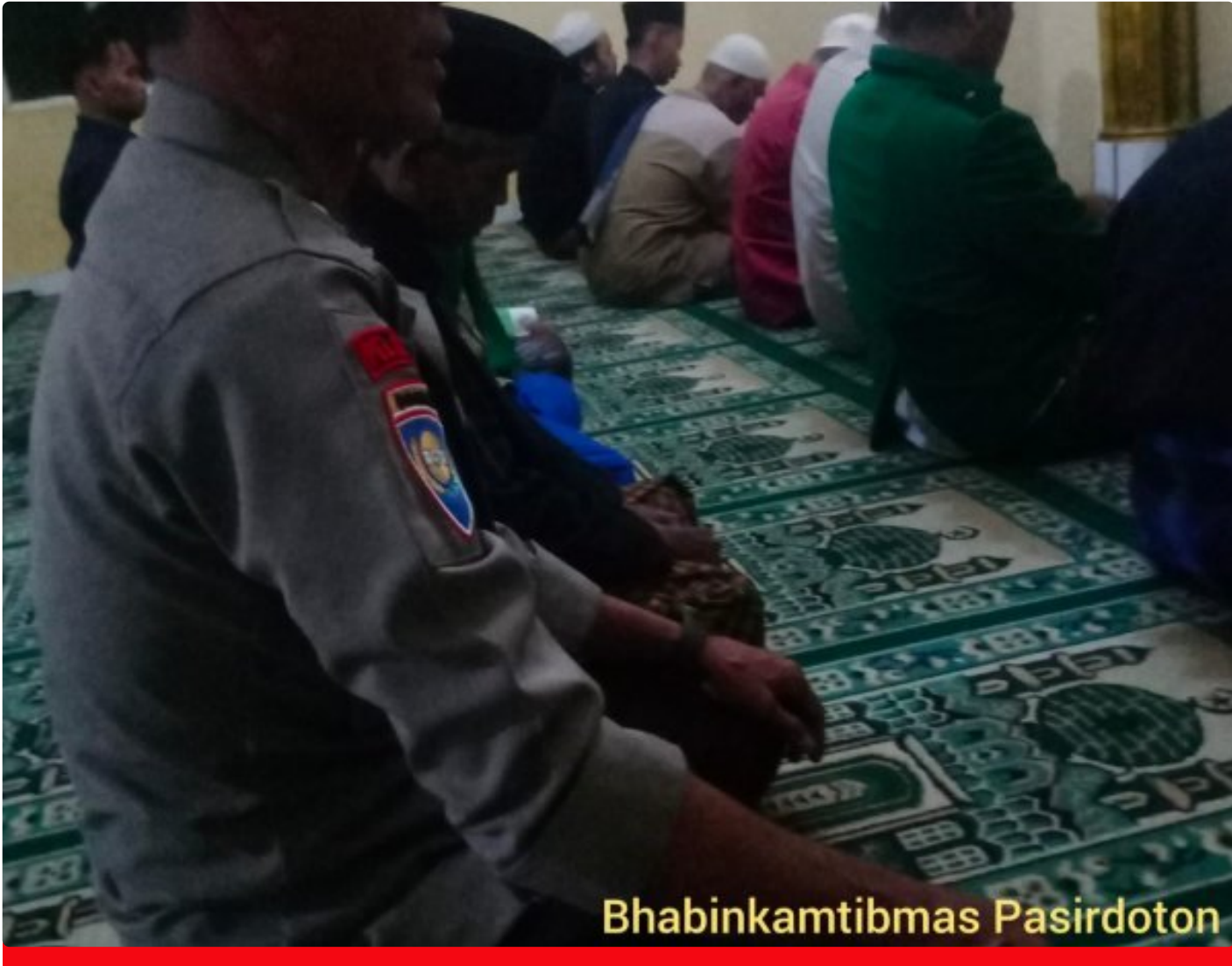

Kapolsek Cidahu Polres Sukabumi Laporkan Kegiatan Safari Subuh Polsek Cidahu

Dalam upaya mempererat hubungan dengan masyarakat sekaligus memperkuat kamtibmas di wilayahnya, Polsek Cidahu Polres Sukabumi melaksanakan kegiatan Safari Subuh di Masjid Jami As-Sa'adah, Kp. Babakanpaeri, Ds. Tangkil, Kecamatan Cidahu, Kabupaten Sukabumi. Kegiatan ini diawali pukul 04.25 WIB hingga selesai.

Bhabinkamtibmas Ds. Pasirdoton dari Polsek Cidahu menjadi penggerak kegiatan ini dengan memberikan himbauan kepada warga masyarakat sekitar. Selain mengajak untuk melaksanakan ibadah subuh berjamaah, Bhabinkamtibmas juga menyampaikan pesan penting terkait antisipasi terjadinya Tindak Pidana Perdagangan Orang (TPPO).

Dalam himbauannya, Bhabinkamtibmas mengajak masyarakat untuk berperan aktif dalam mencegah terjadinya tindak pidana tersebut. Warga diminta untuk memberitahukan kepada Bhabinkamtibmas melalui nomor telepon yang telah disediakan apabila mengetahui adanya rencana warga yang akan bekerja baik keluar daerah maupun ke luar negeri.

Kegiatan ini menunjukkan komitmen Polsek Cidahu dalam menjaga keamanan dan ketertiban masyarakat, serta memberikan perhatian terhadap isu-isu kejahatan yang potensial terjadi. Dengan demikian, kerjasama antara aparat keamanan dan masyarakat dalam menjaga keamanan dan ketertiban wilayah semakin terjalin erat.

<button class="flex items-center gap-1.5 rounded-md p-1 text-xs text-token-texttertiary hover:text-token-text-primary md:invisible md:group-hover:visible md:group-[.final-completion]:visible"><svg width="24" height="24" viewbox="0 0 24 24" fill="none" xmlns="http://www.w3.org/2000/svg" class="icon-md"> </svg></button><button class="flex items-center gap-1.5 rounded-md p-1 text-xs text-token-text-tertiary hover:text-token-text-primary md:invisible md:grouphover:visible md:group-[.final-completion]:visible"><svg width="24" height="24" viewbox="0 0 24 24" fill="none" xmlns="http://www.w3.org/2000/svg" class="iconmd"></svg></button>

<svg width="24" height="24" viewbox="0 0 24 24" fill="none" xmlns="http://www.w3.org/2000/svg" class="icon-md"></svg> <button class="p-1 rounded-md text-token-text-tertiary hover:text-token-textprimary md:invisible md:group-hover:visible md:group-[.finalcompletion]:visible"><svg width="24" height="24" viewbox="0 0 24 24" fill="none" xmlns="http://www.w3.org/2000/svg" class="icon-md"></svg></button>